# Identity Governance Insight Query

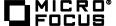

# Contents

| troduction         | 3 |
|--------------------|---|
|                    |   |
| ross References    | 3 |
| Access Requests    | 3 |
| Accounts           | 4 |
| Business Roles     |   |
| Dusiness Roles     | 4 |
| Change Request     | 4 |
| Groups             | 4 |
| Identities         |   |
| identities         |   |
| Permissions        | 5 |
| Review Definitions | 5 |
|                    |   |
| Review Items       | 5 |
| SoD Policies       | 6 |
|                    |   |
| Technical Roles    | 6 |
| ogal Nation        | 6 |

# Introduction

Identity Governance Insight Query enables users to search for entities in the system as well as specific relationships or cross references of the entity. It also allows users to refine the queries by adding filter conditions for the entity and the cross-referenced entities. For example, a query may search for identities from a specific department or title or may search for users with a specific supervisor. You can create queries and search for governance insights by selecting entity type, filter conditions, and cross references.

## **Cross References**

The following sections describe the various cross references allowed for each entity type. Adding a cross reference allows searching for relationships between the selected entity type and the cross reference entity. For example, there is a 'Supervisor' cross reference on 'Identities' that allows querying for users that have supervisors. Adding filter conditions for the cross reference allows refining the relationship between the entity and cross reference, such as finding all users with a specific supervisor. The following example would find all identities that have 'Armando Colaco' as a supervisor.

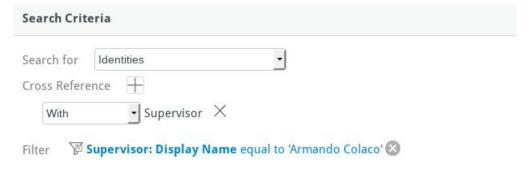

Figure 1: Insight Query Search Criteria With Cross Reference

Cross references also allow performing queries where the entity and cross reference do not have a relationship. This is useful for example to find all identities that do not have a supervisor. In order to find these entities, specify the cross reference as "With or Without" and then add filter conditions where the name of the cross reference is empty. The following example would find all identities that do not have a supervisor.

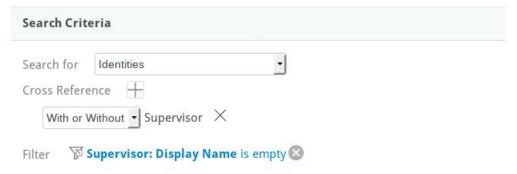

Figure 2: Insight Query Search Criteria With or Without Cross Reference

#### **Access Requests**

- Application Request View access requests for applications
- Fulfiller View what identities are assigned to fulfil access requests
- Permission Request View access requests for permissions
- Potential SoD View potential SoD policies violations for an access request

- Potential SoD Approver View SoD approvers for potential SoD Violations
- Potential SoD Submitter View SoD submitters for potential SoD violations
- Request Approver View identities assigned to approve an access request
- Requested By View identities who requested access
- Requested For View identities who access has been requested for
- Role Request View access requests for technical roles
- Step Approver View identities who are step approvers for access requests
- Step Submitter View identities who are step submitters for access requests.

#### **Accounts**

- Certification Policy Violation View all certification policies an account violates
- Holder View the holders of an account
- Permission View permissions assigned to an account
- Review Item View review items for an account
- SoD Violation View information related to an SoD violation for the account
- Violating SoD View SoD policies violated by the account

#### **Business Roles**

- Authorization View authorizations of a business role (Permission, Application, Technical Role)
- Authorized Application View specific applications authorized by business roles.
- Authorized Permission View specific permissions authorized by business roles.
- Authorized Technical Role View specific technical roles authorized by business roles.
- Certification Policy Violation View certification policies that are violated by business roles.
- Excluded Group View groups excluded from business role membership
- Excluded User View users excluded from business role membership
- Included Business Role View business roles included in other business role membership
- Included Group View groups included in business role membership
- Included User View users included in business role membership
- Member View members of business roles
- Review Item View review items associated with business roles
- SoD Reference View what SoD Policies reference the business role

#### **Change Request**

- Account Change View change requests for specific accounts
- Application Change View change requests for specific applications
- Business Role Change View change requests for business role membership
- Fulfiller (Group) View change requests where the fulfiller is a specific group
- Fulfiller (User) View change requests where the fulfiller is a specific user
- Permission Change View change requests for specific permissions
- Recipient View change requests for specific recipients (who the request is for)
- Requester View change requests for specific requesters (who requested the change)

#### **Groups**

- Business Role Exclusion View business roles that exclude groups in their business role membership
- Business Role Inclusion View business roles that include groups in their business role membership

#### **Identities**

Account - View accounts that an identity holds

- Application View the applications associated with accounts a user has access to
- Authorized Application View applications a user is authorized to have access to
- Authorized Permission View permissions a user is authorized to hold. The "User Has" attribute indicates that the user actually holds the permission.
- Authorized Technical Role View all technical roles a user is authorized to hold
- Business Role Exclusion View business roles users are being excluded from.
- Business Role Inclusion View business roles users are being included in
- Business Role Membership View business roles the users are members of
- Certification Policy Violation View users that are in violation of a certification policy
- Change Request View fulfillment requests associated with users
- Group Membership View which groups users are a members of
- Permission View which permissions are held by users. The "Permission Authorized" attribute indicates that the user is authorized to hold the permission by a business role.
- Permission Assignment View assignment details of an assigned permission
- Review Item View review items associated with the users
- SoD Violation View all SoD violations for a user
- Supervisor View the supervisors of a user
- Technical Role Assignments View the technical roles assigned to the users
- Technical Role Detections View which technical roles users are detected in
- Violation SoD View the SoD policies violated by a user

#### **Permissions**

- Authorized Holder (User) View users that are authorized to hold a permission. The "Has Permission" attribute indicates if the authorized holder actually has the permission.
- Business Role Authorization View what business roles include the permission as an authorization.
- Certification Policy Violation View what certification policies a permission violates
- Permission Holder (Account) View what accounts hold a permission.
- Permission Holder (User) View what users hold a permission. The "Permission Authorized" attribute indicates whether or not the holder of the permission is authorized to have it by a business role.
- Review Item View the review items for a permission, including the user being reviewed, the reviewer and the
  review status.
- SoD Reference View the SoD policies that reference a permission
- Technical Role Reference View the technical roles that reference the permission

#### **Review Definitions**

- Review Instance View the reviews that are running or have been run for a review definition
- Review Item View all the review items associated with a review definition

#### **Review Items**

- Approved By View review items approved by a specific user
- Certified By View the user or policy that approved the review item
- Current Reviewer View the current reviewer for review items
- Delegator View the delegator of a review item
- For Account View review items for specific accounts
- For Business Role View review items for specific business roles
- For Permission View review items for specific permissions
- For Technical Role View review items for specific technical roles
- For User View review items for specific users

- Review Definition View the review definitions associated with review items
- Review Instance View the review instance associated with review items
- Supervisor View the supervisor for users that have review items

### **SoD Policies**

- Business Role View Business Roles referenced by SoD Policies
- Permission View the permissions referenced by SoD Policies
- Technical Role View technical roles referenced by SoD Policies
- Violating Account View accounts violating a SoD policy
- Violating User View users violating a SoD policy

#### **Technical Roles**

- Assigned Member View what users are assigned to a technical role
- Business Role Authorization View what business roles have the technical role listed as an authorization
- Certification Policy Violation View technical roles that violate a certification policy
- Detected Member View the users that hold all the permissions of a technical role
- Permission View what permissions are included in a technical role definition
- SoD Reference View what SoD policies reference a technical role

# **Legal Notice**

The only warranties for products and services of Micro Focus and its affiliates and licensors ("Micro Focus") are set forth in the express warranty statements accompanying such products and services. Nothing herein should be construed as constituting an additional warranty. Micro Focus shall not be liable for technical or editorial errors or omissions contained herein. The information contained herein is subject to change without notice.

For additional information, such as certification-related notices and trademarks, see <a href="http://www.microfocus.com/about/legal/">http://www.microfocus.com/about/legal/</a>.

© Copyright 2019 Micro Focus or one of its affiliates.